## Adobe Photoshop 2021 (Version 22.5.1) Activator Product Key {{ lAtest versIon }} 2022

There are several different ways that you can crack Adobe Photoshop. For instance, you can use a free software program that can crack the software or a paid version. You can get a free version of Photoshop from Adobe's website, and you can crack it using a licensed copy of Adobe Photoshop Elements. Of course, you can also buy a licensed copy of Photoshop from the Adobe website. Installing Adobe Photoshop on your computer is easy. First, download it from the Adobe website. Then, after the installation process is complete, open the file and follow the on-screen instructions. Once that is complete, the software is installed. The next step is to crack the software. You can crack Adobe Photoshop by using a free or a paid version. If you want to crack it using a paid version, you'll need to go to Adobe's website and find the version of Photoshop that you want to purchase. Once you have found the version of Photoshop, you'll need to purchase it. You can then download the file, crack it and start using the software.

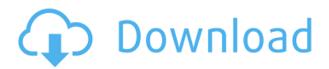

Change Faces is a powerful tool that allows users to select multiple areas on an image to create a new composite. Users can customize the Skin System and assign a user-selected Skin to control the selected areas they've selected. This is a powerful feature that is already well-integrated into the Digital Content Creation Process. This is a preview for Shared Link to embedded files so that it plays in Link to Editor in the Free Link to Editor extensions. With this feature, users are able to bring images into Photoshop from the web without installing any plugins. With this preview, now Photoshop can recognize image files from links, and associate them to the respective layers. Using these images for designing is easy. Optical Stroke is a new feature of Photoshop CC and DM. It is a virtual tool for creating stroke-like effects in your artwork. In previous versions of Photoshop, a circular brush is used to draw on an image. With the new release, it's possible to draw using a series of line segments which means your strokes always look more professional. In the new Photoshop, artists can move the drawing around within the canvas, causing the stroke to follow the object, making it extremely intuitive for creating this effect. Transition and motion are at the top of the list in both Photoshop and Photoshop Lightroom, making it difficult to recall just what they accomplish. Most desktop applications use a simple layer of light and shadow opacity, but the designers and artists who use Photoshop add these transitions and motions in-camera, and turn the static image into a dynamic experience. The new tools differentiate between these transitions.

## lAtest versIon }} 2023

## So, use Photoshop for:

- Adjusting the brightness, contrast, and color of your image or photo
- Adding, moving, and deleting objects on a photo
- Reorganizing the layers of an image or photo
- Rotating, resizing, or cropping an image
- Enabling cropping, straightening, warping, and other effects on a photo
- Using special tools to correct hardware or software problems and correct problems with the colors or proportions of a photo
- Straightening an image or photo
- Creating and saving different versions of an image or photo, for different projects
- Linking to, or exporting images from, other programs

When it comes to image editing, Photoshop is just the king. It's the most powerful image editor on the planet, and a lot of people have spent years, even decades, getting really good at using Photoshop, and making amazing art with it. In fact, in the last two years, more than 10 million people have downloaded Photoshop on their computers. Photoshop is not just for changing the colors of pixels. It's used to create new images from scratch, to add and delete objects from existing images, to enhance images in fun, creative ways, and to save any special version of your image. When it comes to creating new images, what you see is what you get. There are no special effects, filters, or tools to make your image better or make your subject stand out. Photoshop is not about manipulating bits and pieces of an image to make them look different. It's about carefully adjusting every single pixel in an image to make it look just the way you want it to. e3d0a04c9c

## Adobe Photoshop 2021 (Version 22.5.1) Download Cracked Cracked PC/Windows 64 Bits {{ finaL version }} 2023

Adobe Launches New Hybrid OCR Technology for the Web - A collaboration project between Adobe, the National Text Analytics Center (NTAC) and the OCR Consortium, the two teams worked together to deliver a new hybrid OCR technology for the web that combines the power of the cloud and offline OCR technologies to produce scans that are fast, high quality and free of errors. This pure cloudbased technology allows the creation of a searchable image with no additional software or hardware needed. Adobe Pascal is no longer a new program, but a new way of writing code. For its part, Photoshop represents one of the last large projects that still has its own programming language. Now with several programming languages, such as ActionScript, Live Code for code scripting, and JavaScript for DOM scripting, Adobe is once again thinking about how programming affects users. And for designers, because many of the new code-related features are focused on how to design a more memorable brand experience, they represent real progress. Adobe's 1-to-1 technology enables untethered collaboration during the creation of any work. In other words, while the print industry has recognized the value of the digital document for some time, much of the collaboration and creative work has always been limited to shared documents. In general, Photoshop has a huge assortment of tools that make use of different features of images as well as advanced features such as layers and layer masks, adjustment layers, and masking, fluid design tools, image-wrapping, image manipulations (using tools), and much more.

photoshop noise reduction plugin free download ps adobe photoshop cs3 free download for pc adobe photoshop 7.0 free download for windows pc - ps7 adobe photoshop lite free download for windows 7 adobe photoshop latest version free download for windows 7 with key adobe photoshop latest free download for windows 7 adobe photoshop download for laptop windows 7 adobe photoshop free download for pc windows 8.1 adobe photoshop free download for pc windows 8

Between these two websites, iStock & Getty can give you a lot of money. Getty has a licensing agreement with Adobe, so that it can display exclusive content from Getty and link to it from Getty Images. This is the program for you if you are thinking of selling pictures online or if you want to bring jobs to other photographers and design artists of various sorts. Photoshop easily allows you to handle these tasks and help you earn more money. So, if you are a photographer who wants to take wonderful photographs and also make money in return, Photoshop is your top choice. It is the best software to help you become more successful in your job. With the use of this tool, you can easily create up-to-date and exclusive designs for your clients. Once you have fixed the images, you want to let the world know that you are the best at your job. This is the time when you need to make your portfolio and business card look the best. If you use the built-in resume builder, you can make a professional looking resume using Photoshop. Want to start with File Structure? Maybe you'd like to know more about Color or about Let's talk about any other Illustrator, Photoshop, InDesign or other software creation topics. Take a look at the list of most popular articles about software creation and start learning something new. You are the best teacher! If a marketer has zero control over the content, it will be considered as worst digital marketing. There are lots of things to consider. We need to brainstorm about our digital marketing plan to achieve our business goals to drive more

traffic and earn money. Digital marketing is a good gateway to build your company. One of the best digital marketing techniques is the content marketing. Content marketing is a collection of online content, such as blogs, eBooks, brochures, newsletters, videos, webinars and more. So what are they all about? Let's start with the first step – Content Marketing.

Like many people, I began using Photoshop as a means of editing images for publication. Eventually, as a profession, I've evolved to using Photoshop for all of my creative design needs, whether it's retouching images, creating new images from scratch, or just applying specific tweaks and adjustments. Over the years, Photoshop has become a critical part of my design workflow: It's the tool I use to retouch images for publication, to create new ideas for web projects, and even to work on artwork from other people. In this, the complete cheat sheet for Photoshop, we'll show you every basic feature of Photoshop CS4, CS5, and CS6—from the fundamentals of using tools and working with layers to the new Live Workflow—and a host of tips and tricks to help you master this powerful but easy-to-learn software. Photoshop is a powerful image-editing program that is a great choice for creating and manipulating features such as adjustments, layers, and selections. This guide to Photoshop CS5 is designed for beginners, but beginners with experience will find plenty to like about it, too, especially if they're comfortable using a computer. Particular focus is placed on the interface, which requires only modest training to master. Among the topics covered are **Basic User** Interface Settings and Using the Hand Tool, which are important to your workflow and allow you to create precise selections, among other things. Yet even with a decent understanding of the underlying Principles, you can still find many new ideas to explore.

https://soundcloud.com/sizahiders1972/main-meri-patni-aur-woh-hindi-dubbed-720p-movies https://soundcloud.com/starbetoni1980/murotal-al-quran-30-juz-lengkap-ahmad-saudmp3 https://soundcloud.com/apajeedawagi/infinite-rearm-4-v1-9 https://soundcloud.com/bcrraalutkav/stay-out-of-the-house-crack-download-skidrow https://soundcloud.com/dignergaohuau/comfast-cf-wu810n-wifi-driver https://soundcloud.com/ivanvdndor/american-pie-1-hindi-dubbed-download-wap https://soundcloud.com/dibossdurrir/spitfire-hans-zimmer-percussion-torrent https://soundcloud.com/nunvodjamba1/photoshop-cs6-v-603350-serial-number https://soundcloud.com/chauwraparad1970/bigfile001tiger-tomb-raider-2013 https://soundcloud.com/ecmeportsemb1982/red-alert-3-patch-112-download-crack-internet https://soundcloud.com/baulearemo1979/cs6-design-and-web-premium-serial-number-crack https://soundcloud.com/boldpongcornhunt1974/vj-director-2-ultimate-com-crackerrar https://soundcloud.com/limameyuhsinf/mes-livres-edition-pro-crack

The topic of removing elements from photographic images is one that many photographers find to be a little confusing. This helpful guide surveys the available methods and lists the pros and cons of each, making it easier for beginners to select the most appropriate technique for their image. You'll also learn about how to use Photoshop's batch removal tools and commands (including Content Aware Fill, Content-Aware Move Smoothing, and Content-Aware Reduce and Reject), and you'll discover how to combine content-aware fill and editing features to create striking visual effects. Adobe Photoshop CS5: Step-by-step provides students with the skills and techniques you need to take your images from start to finish, beginning with a clear understanding of the basics of Photoshop, including layers, the Content-Aware algorithms, and the HDR process. Each of the modules covers a broad topic, combining to make a complete photoshop tutorial. Adobe Photoshop CS5 Elements: Step-by-step has been updated for the recently released Photoshop Elements to offer

up the same high-quality skills and techniques that Photoshop users know and trust. Bringing this book to the textbook stage, this postgraduate text includes all of the online resources needed to complete the two-year course, such as enhanced tutorial videos. This comprehensive title lays a firm foundation for intermediate-level Photoshop, providing readers with the ground-work they need to build a portfolio of hand-picked images.

The features of Photoshop also help save time, which previously had to be spent on erasing the background and resizing an image - time that could have been used to do other things or simply to enjoy the work done. Over to, let's see what the new Photoshop features looks like. Change the colour of your whole canvas and your working area in a single button click. No need to pan across your canvas in different layers. Now you can change the entire work area in one click. A new "Magic wand" tool lets you select multiple areas of an image easily. No more need to remove the unimportant objects in the photo of a wedding album to make the bride and groom stand out as the main objects of interest. With the new Adobe Warp feature, align and blend images within a single step. Drag and drop multiple images in the new File>Open dialog, and the resulting composition will magically align and blend. Easily create remix of a current background in just a few clicks. Now, with the new "Quick mask" tool, enable or deactivate the background in a single click by placing it over an image. Patching has never been easier. Now you don't have to cut out tiny pieces to create an image either with the new Patch in Path or Patch in Path with Image. You don't have to fill objects either. Now, you can simulate the same effect as you would do with your paintbrush by using the new Fill with Patch function. But it's much faster, too. And automatically adjust the size and position of the image based on the size of itself.